ФЕДЕРАЛЬНОЕ АГЕНТСТВО ЖЕЛЕЗНОДОРОЖНОГО ТРАНСПОРТА

Улан-Удэнский колледж железнодорожного транспорта – филиал Федерального государственного бюджетного образовательного учреждения высшего образования «Иркутский государственный университет путей сообщения» (УУКЖТ ИрГУПС)

## **РАБОЧАЯ УЧЕБНАЯ ПРОГРАММА ДИСЦИПЛИНЫ**

### **ОП.01. ИНЖЕНЕРНАЯ ГРАФИКА**

#### **для специальности**

### **23.02.06 Техническая эксплуатация подвижного состава**

#### **железных дорог (локомотивы)**

*Базовая подготовка среднего профессионального образования*

*Очная форма обучения на базе основного общего образования/ среднего общего образования*

*Заочная форма обучения на базе среднего общего образования*

## УЛАН-УДЭ 2020

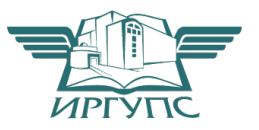

Рабочая учебная программа дисциплины разработана на основе федерального государственного образовательного стандарта по специальности среднего профессионального образования 23.02.06 Техническая эксплуатация подвижного состава железных дорог (локомотивы), утвержденного приказом Министерства образования и науки РФ от 22 апреля 2014 г. № 388 (базовая подготовка).

#### РАССМОТРЕНО СОГЛАСОВАНО

*электротехнических дисциплин* \_\_\_\_\_\_\_\_\_\_\_ О.Н. Иванова

протокол  $\mathcal{N}_2$  4 от «17 » июня 2020 г. (подпись) (И.О.Ф)

 Е.Г. Габдуллина (подпись) (И.О.Ф)

ЦМК *общетехнических и* Зам. директора колледжа по УВР

Председатель ЦМК « 17 » июня 2020 г.

СОГЛАСОВАНО

# Зав. заочным отделением

А.В. Шелканова

(подпись) (И.О.Ф)

« 17 » июня 2020 г.

Разработчик:

*Афанасьева Л.Л.*, преподаватель высшей квалификационной категории УУКЖТ

## **СОДЕРЖАНИЕ**

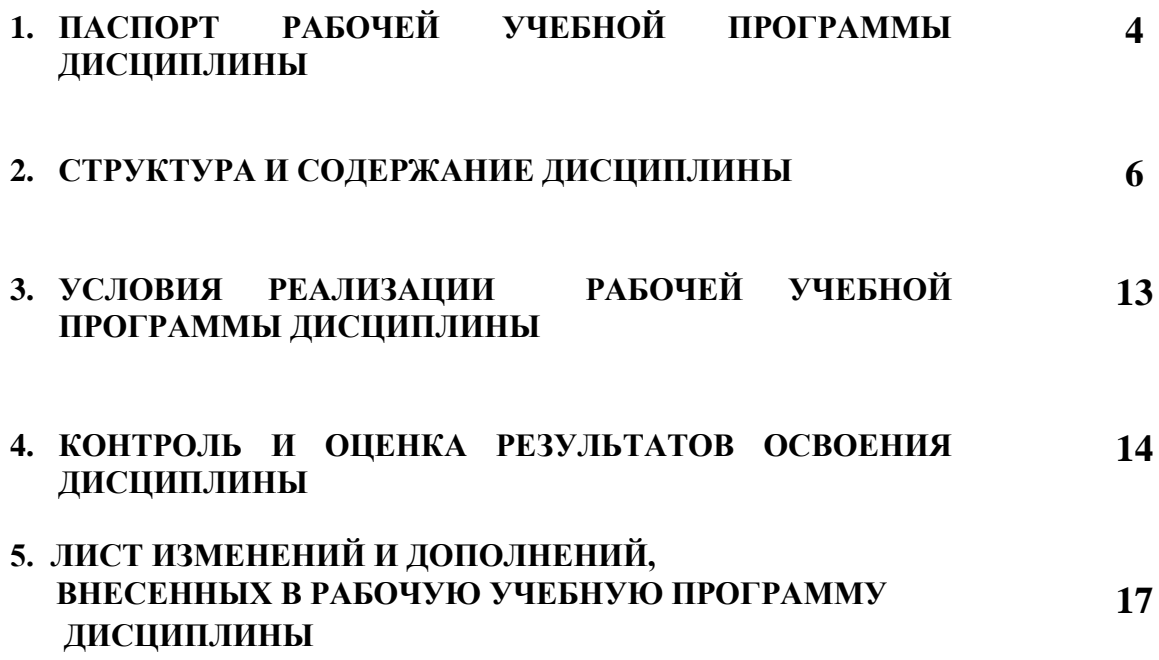

## **1. ПАСПОРТ РАБОЧЕЙ УЧЕБНОЙ ПРОГРАММЫ ДИСЦИПЛИНЫ**

ОП.01 Инженерная графика

#### **1.1. Область применения рабочей учебной программы**

Рабочая учебная программа дисциплины является частью программы подготовки специалистов среднего звена в соответствии с ФГОС по специальности 23.02.06 Техническая эксплуатация подвижного состава железных дорог (локомотивы), укрупненной группы 23.00.00 Техника и технология наземного транспорта.

#### **1.2. Место дисциплины в структуре программы подготовки специалистов среднего звена:**

входит в общепрофессиональные дисциплины профессионального учебного цикла.

#### **1.3. Цели и задачи дисциплины – требования к результатам освоения дисциплины:**

В результате освоения дисциплины обучающийся должен уметь:

- читать технические чертежи;

- выполнять эскизы деталей и сборочных единиц;

-оформлять проектно-конструкторскую, технологическую и техническую документацию в соответствии с требованиями стандартов.

В результате освоения дисциплины обучающийся должен знать:

- основы проекционного черчения;

-правила выполнения чертежей, схем и эскизов по специальности;

-структуру и оформление конструкторской, технологической документации в соответствии с требованиями стандартов.

В результате освоения дисциплины обучающийся должен иметь практический опыт:

- выполнения, оформления и чтения чертежей и схем.

Формируемые общие компетенции, включающие в себя способность:

ОК 1. Понимать сущность и социальную значимость своей будущей профессии, проявлять к ней устойчивый интерес.

ОК 2. Организовывать собственную деятельность, выбирать типовые методы и способы выполнения профессиональных задач, оценивать их эффективность и качество.

ОК 3. Принимать решения в стандартных и нестандартных ситуациях и нести за них ответственность.

ОК 4. Осуществлять поиск и использование информации, необходимой для эффективного выполнения профессиональных задач, профессионального и личного развития.

ОК 5. Использовать информационно-коммуникационные технологии в профессиональной деятельности.

ОК 6. Работать в коллективе и команде, эффективно общаться с коллегами, руководством, потребителями.

ОК 7. Брать на себя ответственность за работу членов команды (подчиненных), результат выполнения заданий.

ОК 8. Самостоятельно определять задачи профессионального и личностного развития, заниматься самообразованием, осознанно планировать повышение квалификации.

ОК 9. Ориентироваться в условиях частой смены технологий в профессиональной деятельности.

Формируемые профессиональные компетенции, включающие в себя способность:

ПК 2.2. Планировать и организовывать мероприятия по соблюдению норм безопасных условий труда.

ПК 2.3. Контролировать и оценивать качество выполняемых работ.

ПК 3.1. Оформлять техническую и технологическую документацию.

ПК 3.2. Разрабатывать технологические процессы на ремонт отдельных деталей и узлов подвижного состава железных дорог в соответствии с нормативной документацией.

#### **1.4. Количество часов на освоение рабочей учебной программы дисциплины:**

очная форма обучения на базе основного общего образования/ среднего общего образования:

максимальной учебной нагрузки обучающегося 140 часов, в том числе: обязательной аудиторной учебной нагрузки обучающегося 95 часов; самостоятельной работы обучающегося 45 часов.

Заочная форма обучения на базе среднего общего образования:

максимальной учебной нагрузки обучающегося 140 часов, в том числе: обязательной аудиторной учебной нагрузки обучающегося 18 часов; самостоятельной работы обучающегося 122 часа.

## **2. СТРУКТУРА И СОДЕРЖАНИЕ ДИСЦИПЛИНЫ**

## **2.1. Объем дисциплины и виды учебной работы**

Очная форма обучения на базе основного общего образования/ среднего общего образования

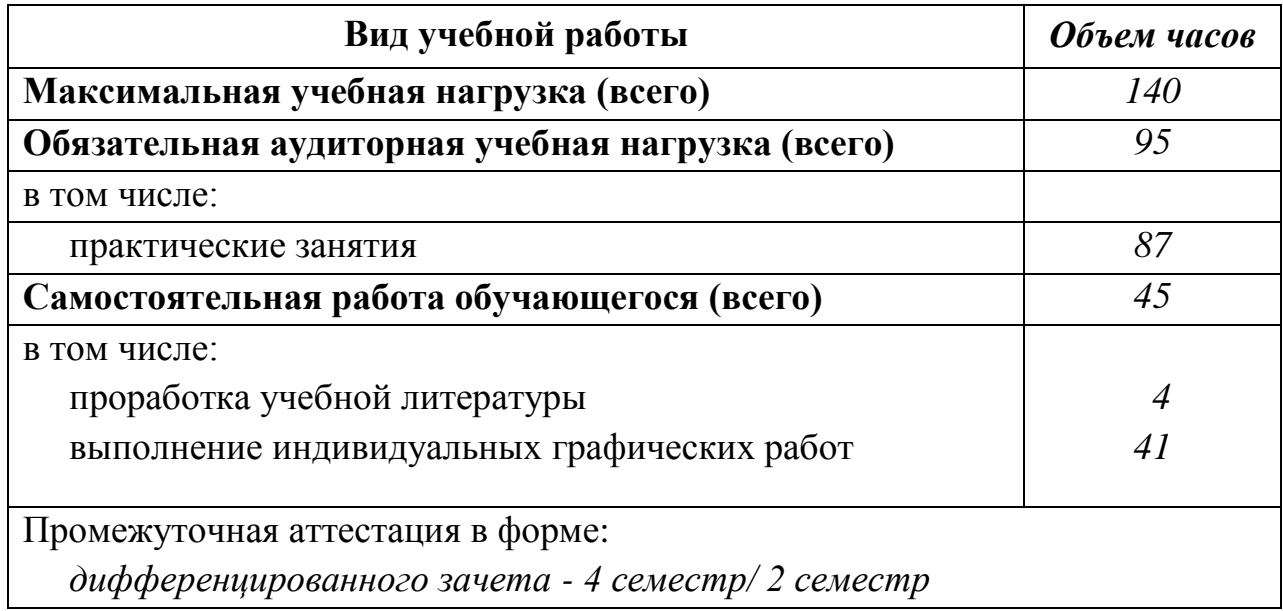

Заочная форма обучения на базе среднего общего образования

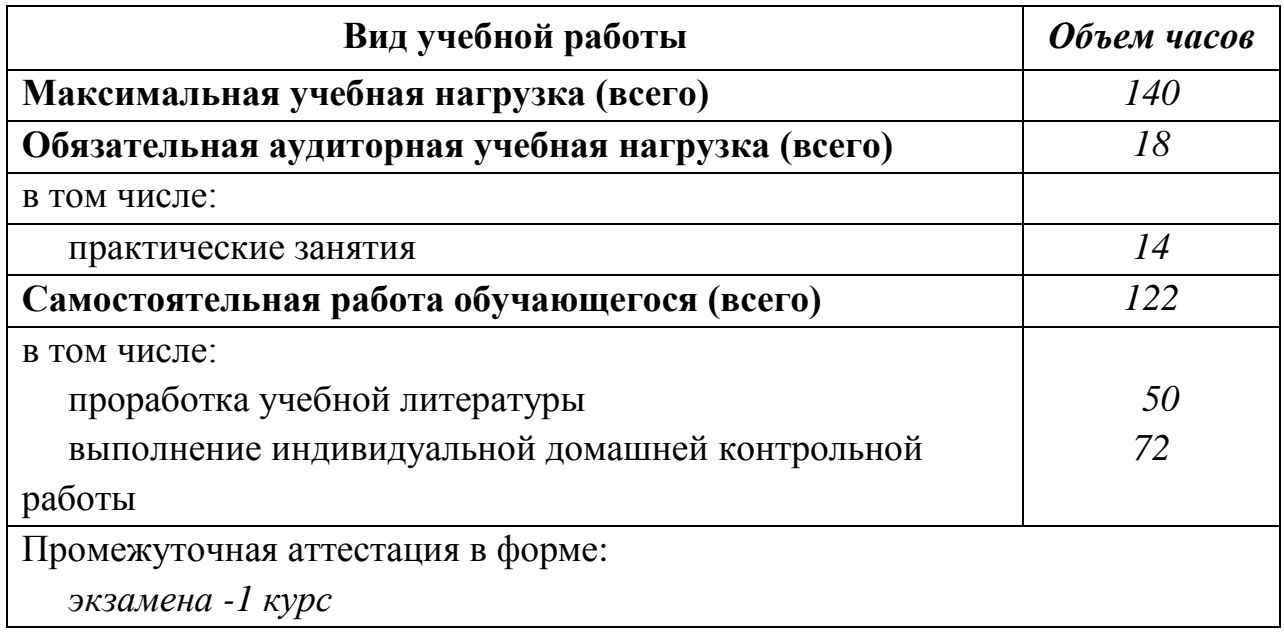

## **2.2. Тематический план и содержание дисциплины Инженерная графика**

Очная форма обучения на базе основного общего образования/ среднего общего образования

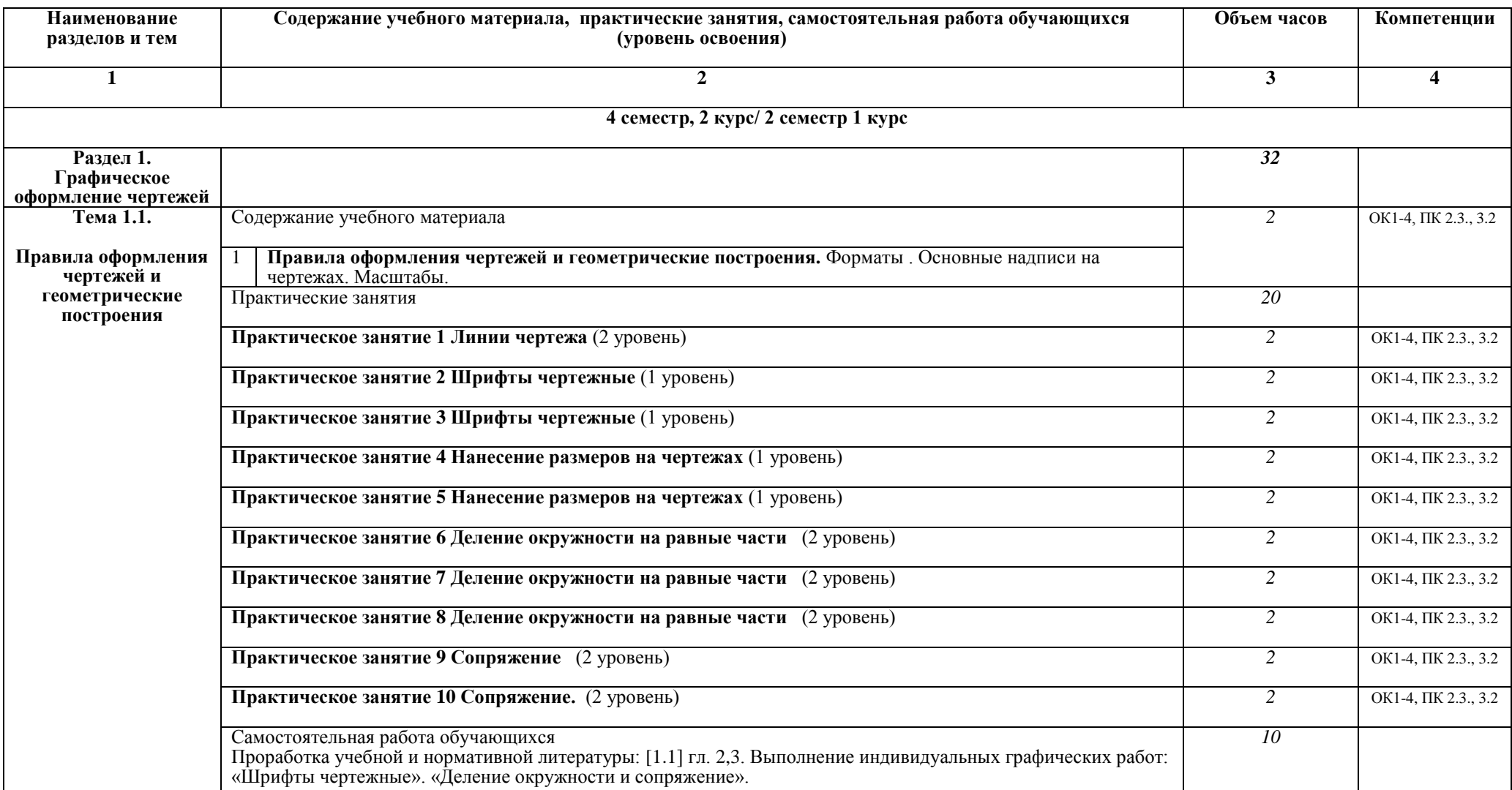

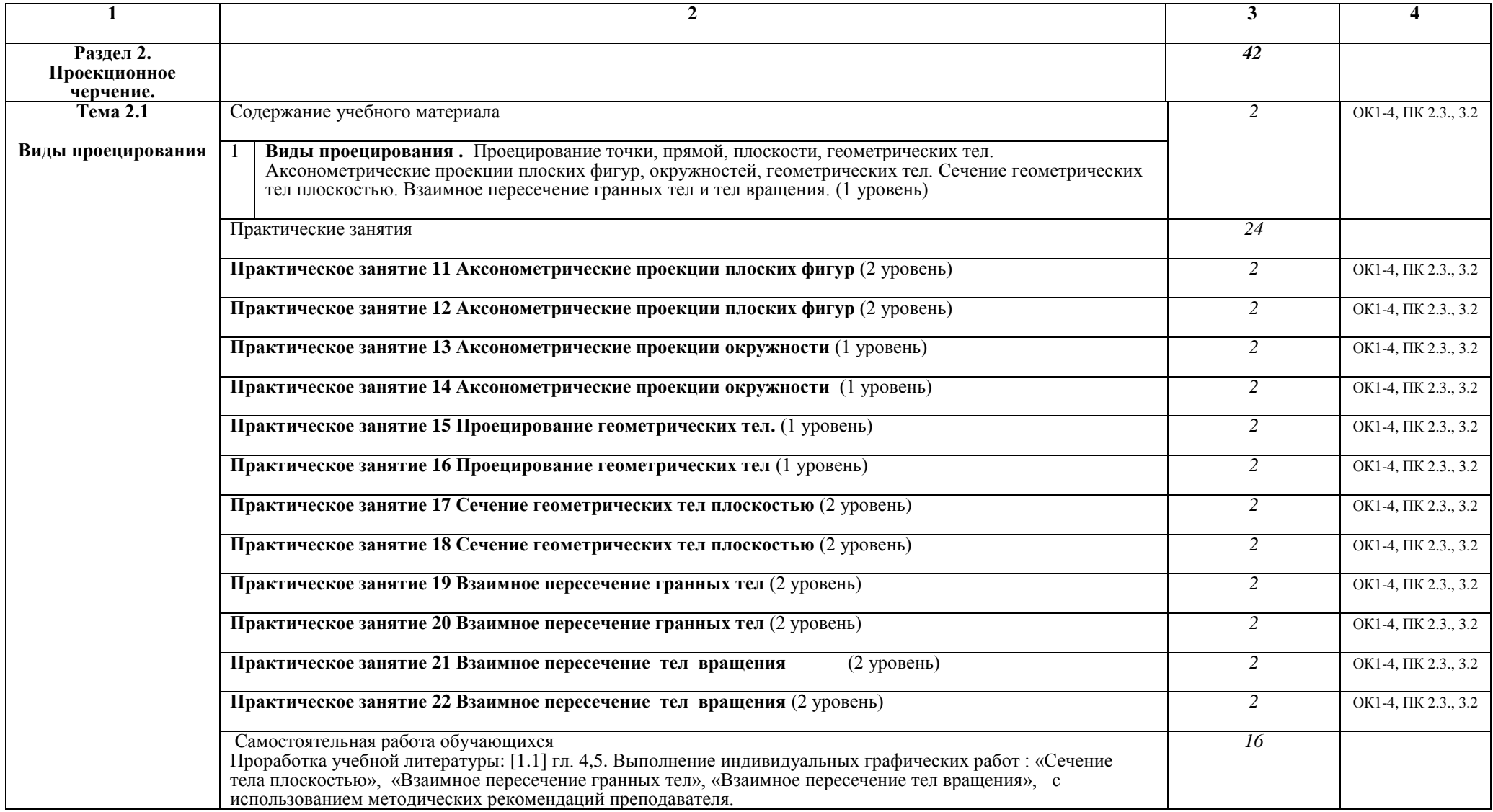

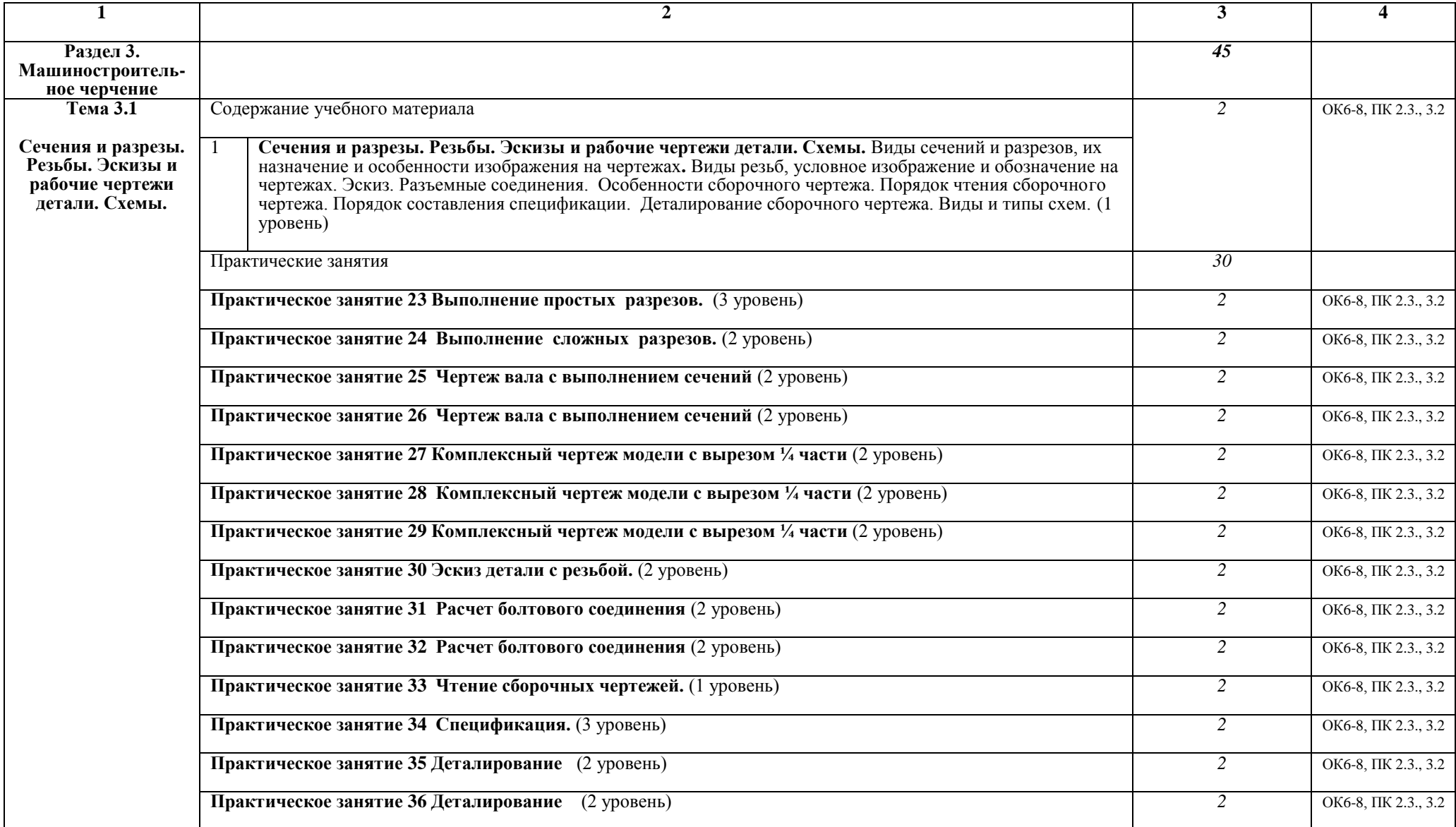

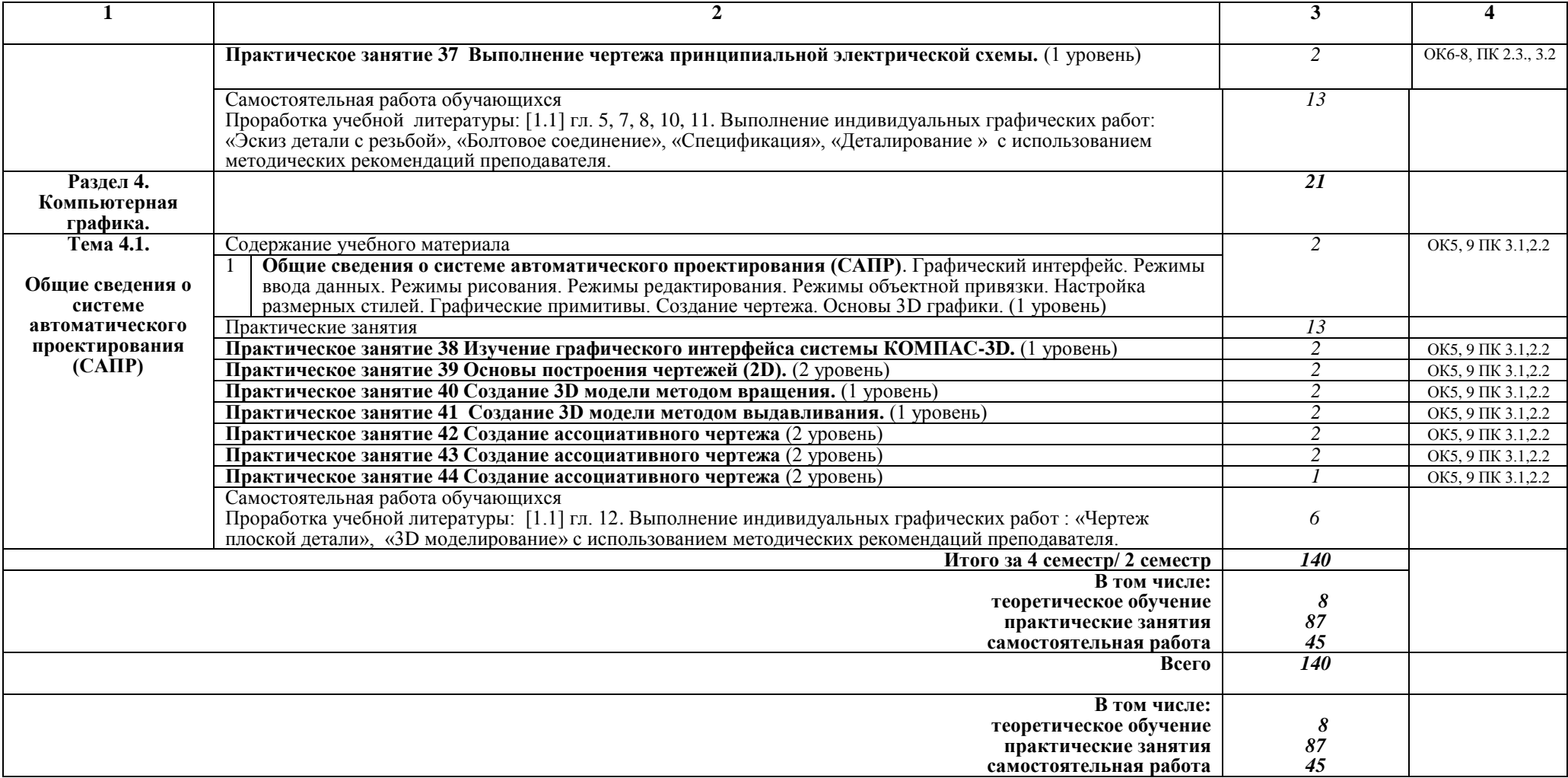

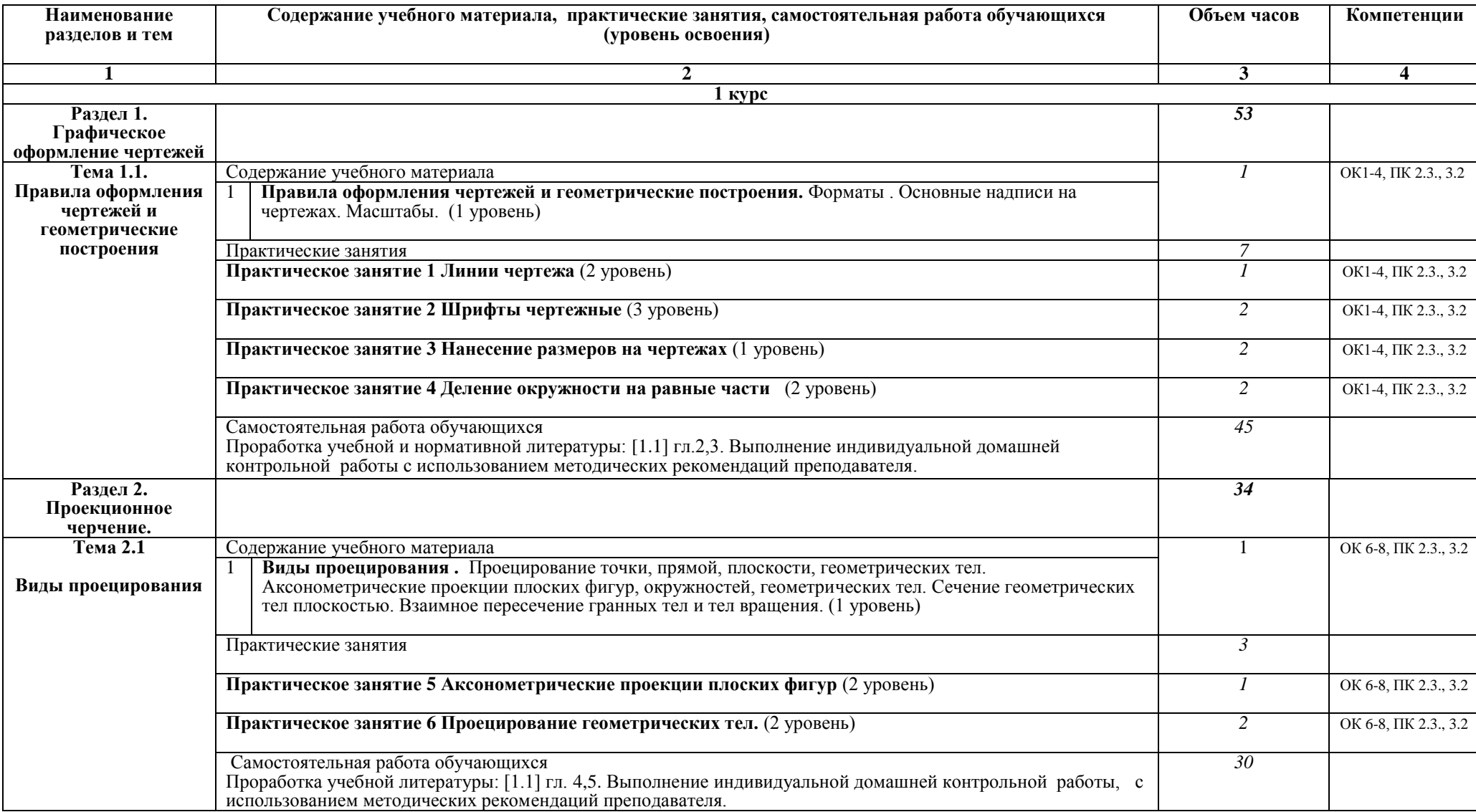

## Заочная форма обучения на базе среднего общего образования

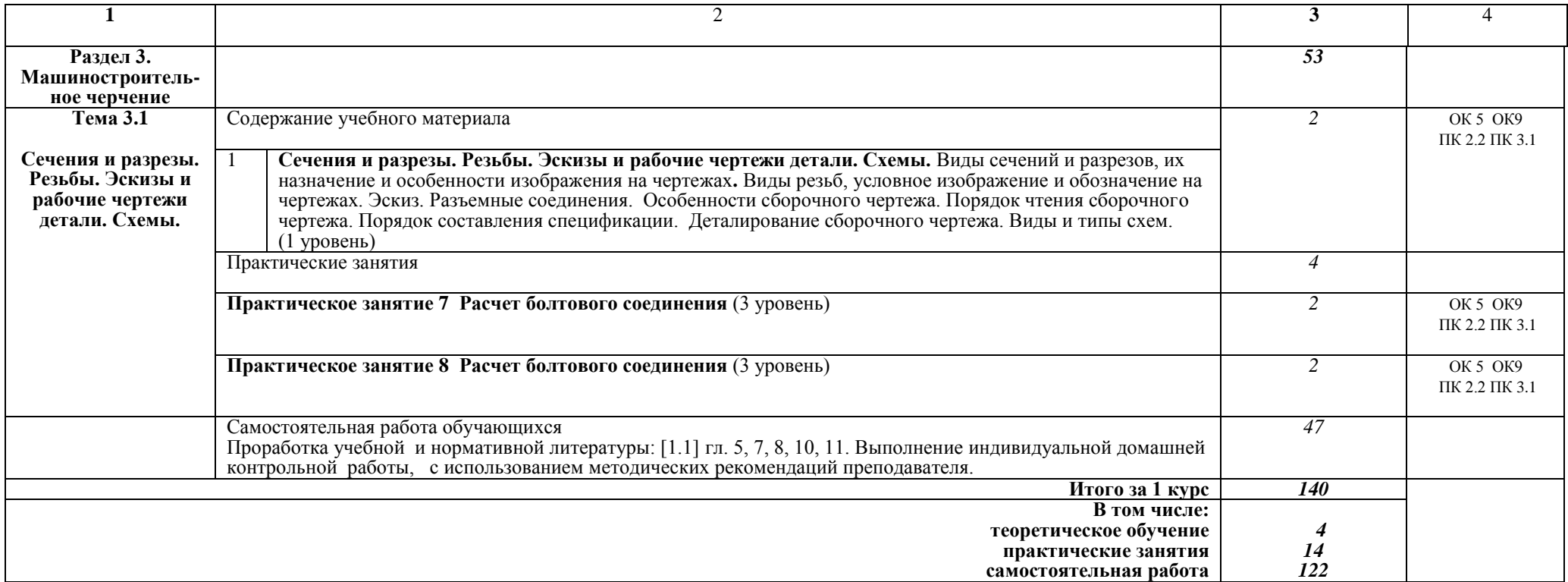

#### **Примечание:**

Для характеристики уровня освоения учебного материала используются следующие обозначения:

1 уровень – ознакомительный (узнавание ранее изученных объектов, свойств);

2 уровень – репродуктивный (выполнение деятельности по образцу, инструкции или под руководством);

3 уровень – продуктивный (планирование и самостоятельное выполнение деятельности, решение проблемных задач).

## **3. УСЛОВИЯ РЕАЛИЗАЦИИ РАБОЧЕЙ УЧЕБНОЙ ПРОГРАММЫ ДИСЦИПЛИНЫ**

#### **3.1. Материально-техническое обеспечение**

Рабочая учебная программа дисциплины реализуется в учебном кабинете Инженерной графики.

Оборудование учебного кабинета:

- рабочее место преподавателя;

- рабочие места для обучающихся;

- комплект нормативных документов;

- наглядные пособия (стенды, модели, детали, плакаты);

- учебно-методический комплекс дисциплины.

Технические средства обучения:

- компьютеры;

- компьютерная программа КОМПАС- 3D;

- многофункциональное устройство;

- мультимедийное оборудование.

#### **3.2. Информационное обеспечение обучения**

#### **Перечень учебных изданий, интернет-ресурсов**

1.Основная учебная литература:

1.1. Левицкий В.С. Машиностроительное черчение и автоматизация выполнения чертежей- М.: ЮРАЙТ , 2017 - [Электронный ресурс] – Режим доступа: https://biblio-online.ru/viewer/B95C2F63-DA31-4410-9354- DA6966323AB8#page/1

2. Дополнительная учебная литература:

2.1. ЕСКД – Единая система конструкторской документации - [Электронный ресурс] – Режим доступа: http://standartgost.ru/0/2871-

edinaya\_sistema\_konstruktorskoy\_dokumentatsii?page=2

2.2. Чекмарев А.А. Начертательная геометрия и черчение -М.: Юрайт, 2017 - [Электронный ресурс] – Режим доступа: https://biblio-online.ru/viewer/C03B8F07- 8F84-4847-A8F9-468C7A6D02F2#page/1.

Интернет-ресурсы: 3.1. База ГОСТов http://gost-rf.ru/

## **4. КОНТРОЛЬ И ОЦЕНКА РЕЗУЛЬТАТОВ ОСВОЕНИЯ ДИСЦИПЛИНЫ**

**Контроль и оценка** результатов освоения дисциплины осуществляется преподавателем в процессе проведения текущего контроля успеваемости и промежуточной аттестации.

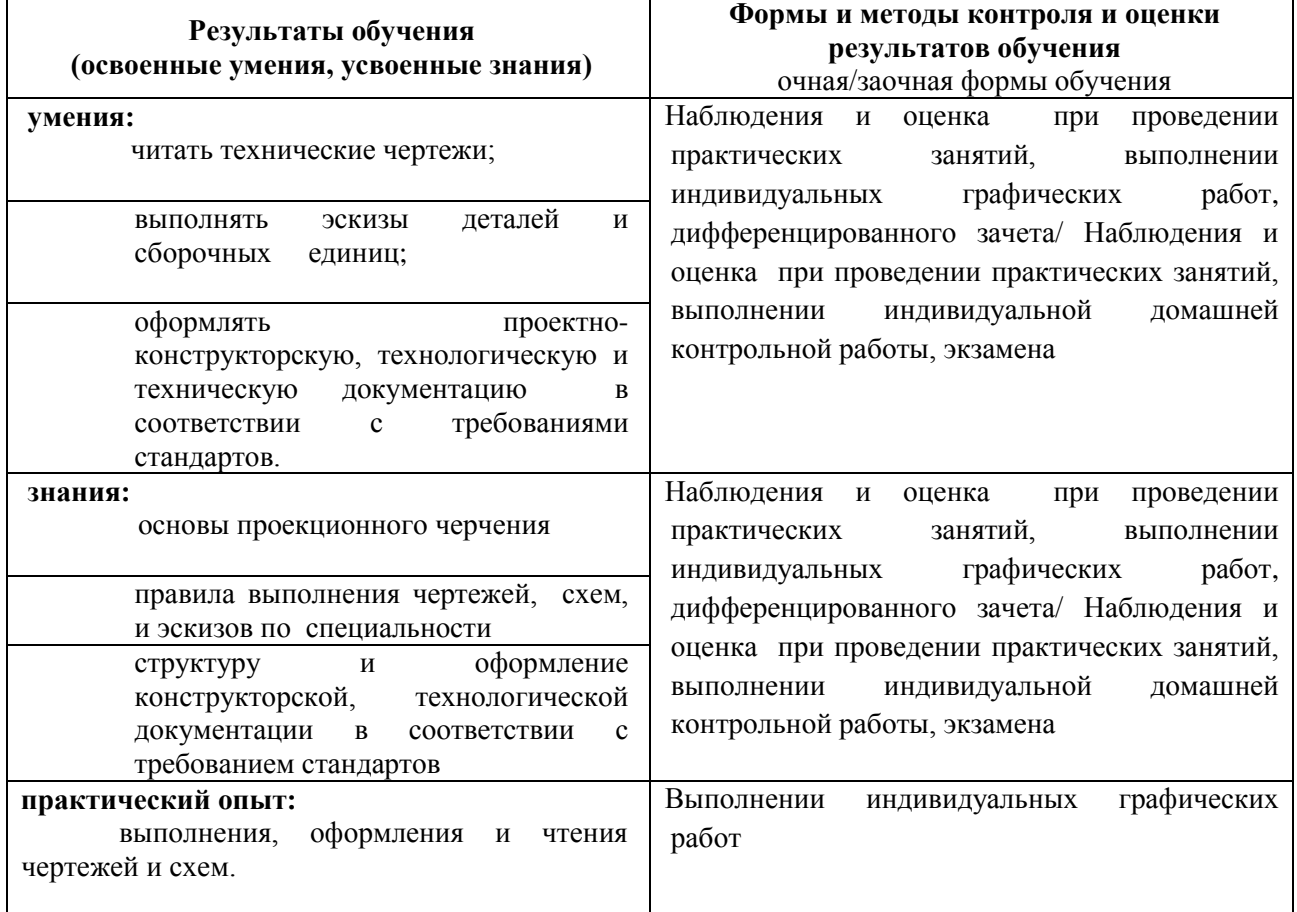

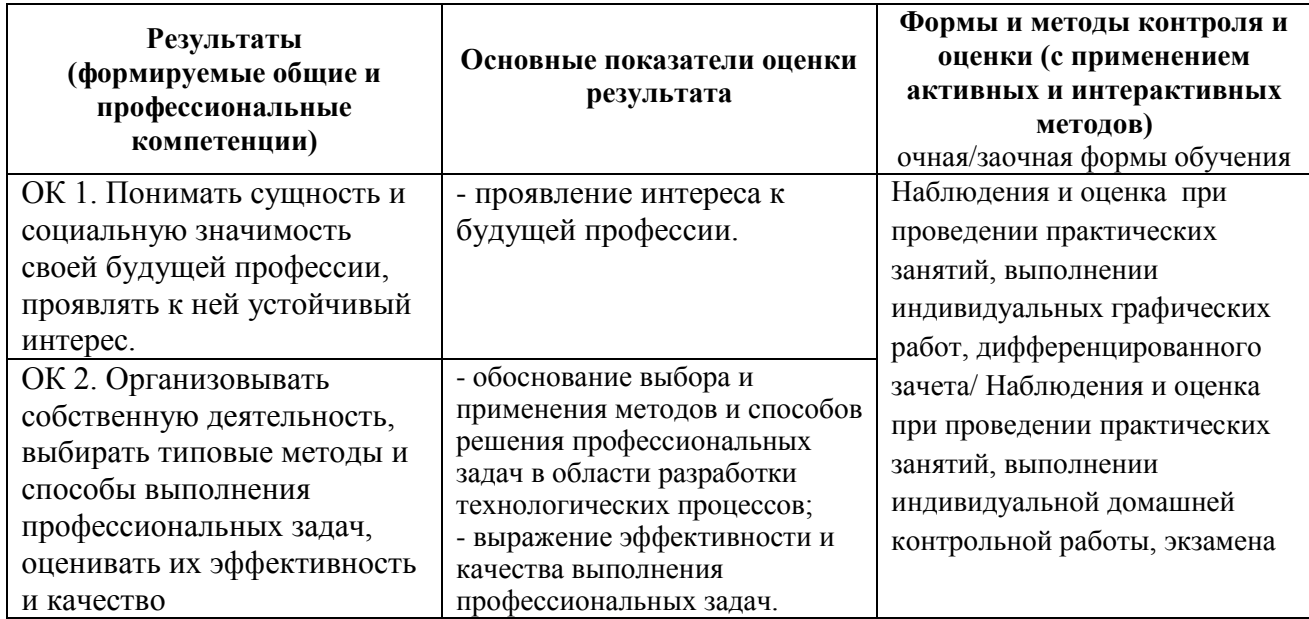

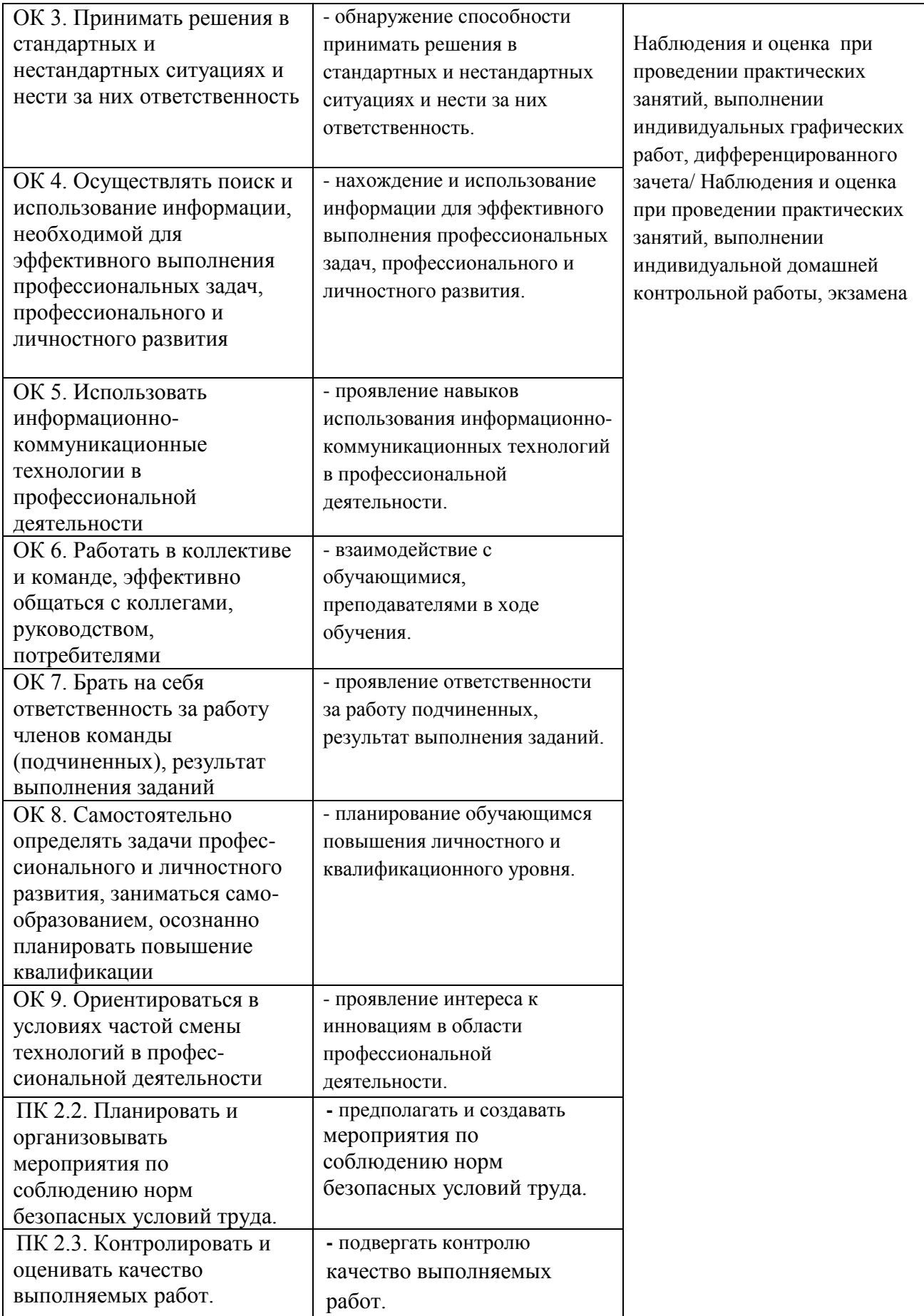

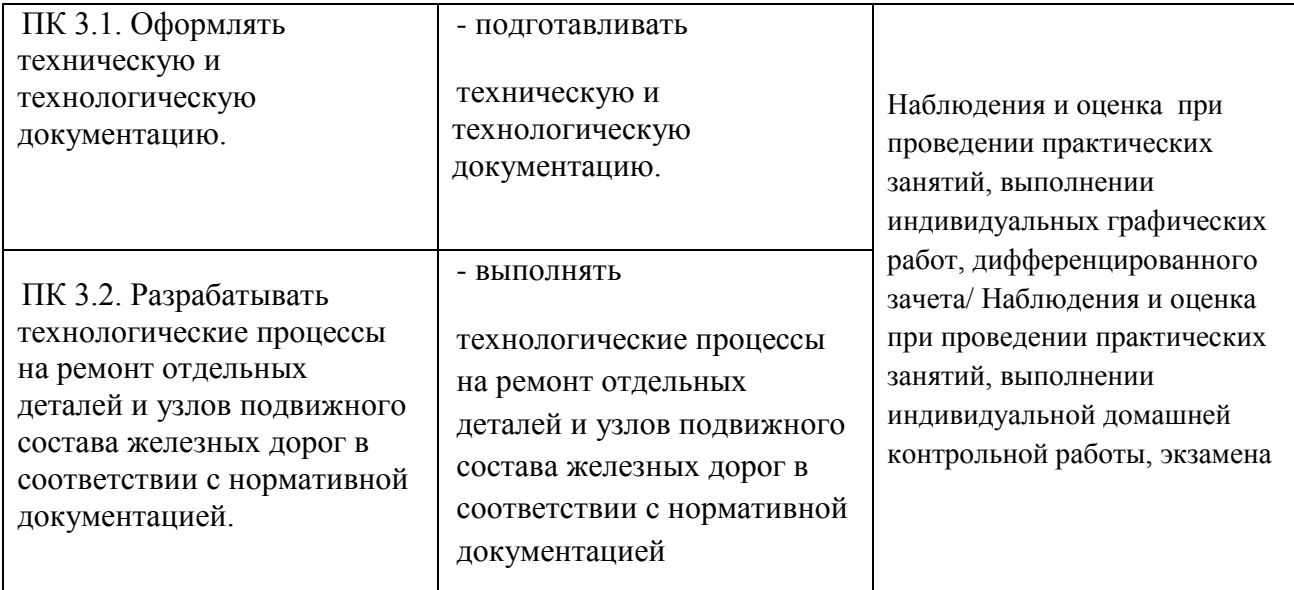

### **5. ЛИСТ ИЗМЕНЕНИЙ И ДОПОЛНЕНИЙ, ВНЕСЕННЫХ В РАБОЧУЮ УЧЕБНУЮ ПРОГРАММУ ДИСЦИПЛИНЫ**

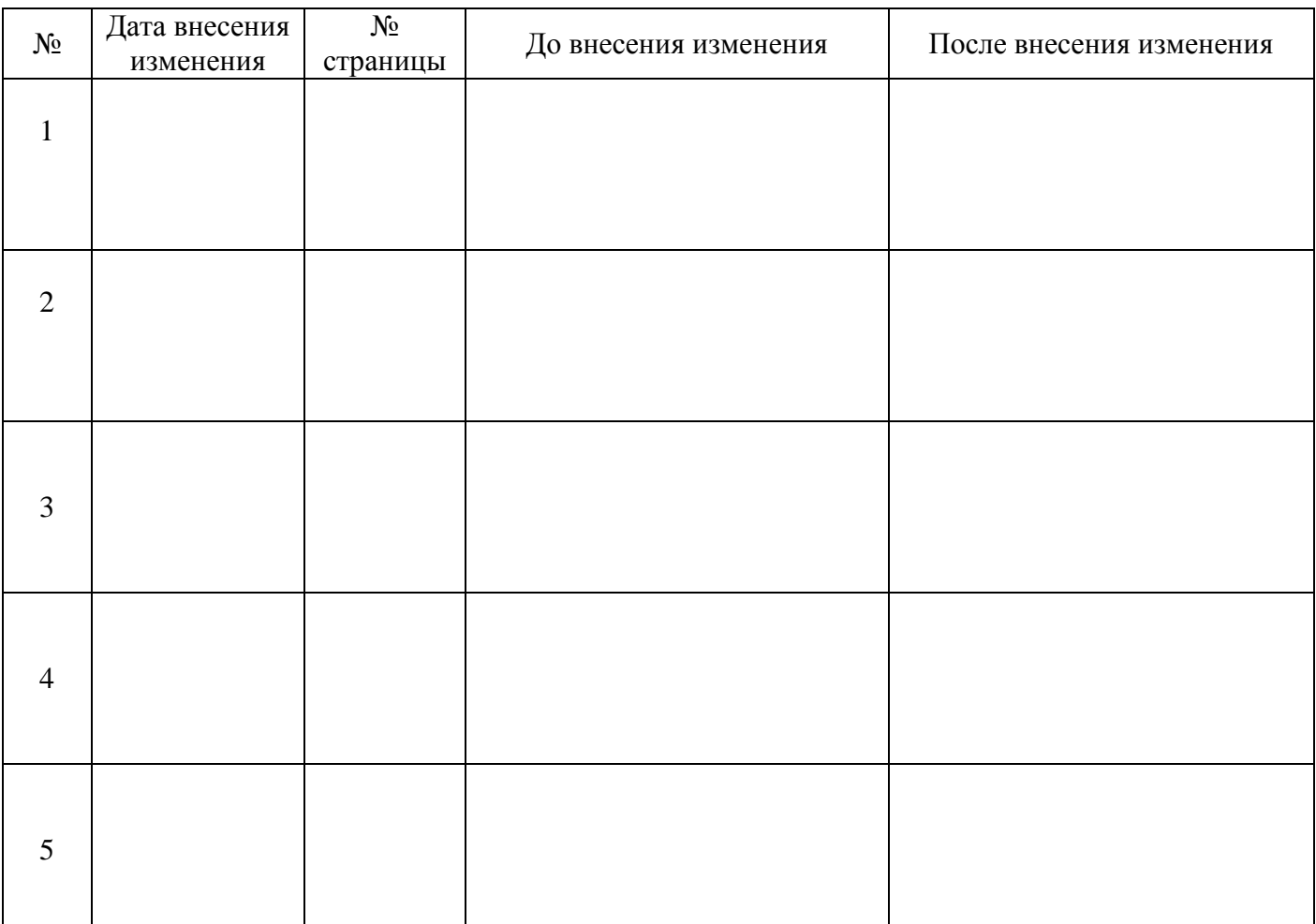